## **28.14. Why is the mSupply window or form inactive**

## **The problem**

From: <https://docs.msupply.org.nz/> - **mSupply documentation wiki**

Permanent link: **[https://docs.msupply.org.nz/faq:navigating\\_inactive\\_windows?rev=1638170945](https://docs.msupply.org.nz/faq:navigating_inactive_windows?rev=1638170945)**

Last update: **2021/11/29 07:29**

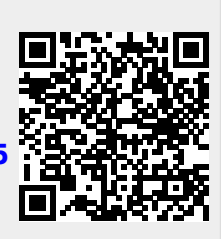